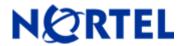

# Ethernet Routing Switch 5510/5520/5530

Software Release 5.0.4

# 1. Release Summary

Release Date: 10-Jan-2007

Purpose: Software patch release to address customer found software issues.

## 2. Important Notes Before Upgrading to This Release

None.

## 3. Platforms Supported

Ethernet Routing Switch 5510/5520/5530

## 4. Notes for Upgrade

Please see "System Configuration Guide for Nortel Ethernet Routing Switch 55xx Series, Software Release 5.0" (Part No. 217468-B, available at http://www.nortel.com/support). In the Product Finder, select Routers and Routing Switches- Ethernet Routing Switch 5510, 5520, or 5530-24TFD, followed by Documentation) for details on how to upgrade your Ethernet Routing Switch.

#### **File Names For This Release**

| File Name            | Module or File Type    | File Size<br>(bytes) |
|----------------------|------------------------|----------------------|
| 5530_500003_diag.bin | Diagnostic image       | 811,864              |
| 5530_504010.img      | Agent code image       | 5,371,904            |
| 5530_504011s.img     | Agent code image (SSH) | 5,599,032            |

## 5. Version of Previous Release

Software Version 5.0.3

# 6. Compatibility

This software release is managed with Java Device Manager (JDM) release 6.0.2.

©2007 Nortel Networks Rev: 1.0 (15-Jan-2007) Page 1 of 3

#### 7. Changes in This Release

#### **New Features in This Release**

None

#### Old Features Removed From This Release

None

#### **Problems Resolved in This Release**

When the 5510 was configured using a RADIUS server for telnet/web access, a client connecting to the 5510 using SSH with a wrong login and/or password would cause a memory leak (**Q01452097**).

CLI did not allow creating a static ARP entry that mapped a unicast IP to a multicast MAC address (Q01453512).

The SNMP variable ifOutDiscards now returns the proper value (Q01439711).

"Allwaysbroadcast" can now be disabled through Java Device Manager (Q1393311-01).

55xx no longer sends out IGMP host membership reports on a VLACP disabled port (Q01481703).

Some QOS configuration changes made via JDM were not saved in the ASCII running configuration file (Q01390665).

Simultaneous config uploads using SNMP sometimes resulted in switch instability (Q01449020).

BPDU blocker function did not always function properly (Q01350409-01).

When adding MLT ports to a new VLAN in RSTP/MSTP mode, the MLT state changed from Disabled to Normal (Q01484572).

With port 1 as a member of a SMLT, IST/SMLT instability may have occurred (Q01499401).

When ADAC was enabled, MLT ports disappeared from VLAN configurations after reset (Q01462273)

With RADIUS authentication enabled, previous codes would not try to switch back to the Primary server unless no activity was detected for one minute. Now when the primary Radius server fails to be reachable, the switch will use the secondary server for 5 minutes before attempting to change back to the primary server regardless of activity level (Q01296036).

When remote logging was enabled, changing the sys-name, sys-location, or sys-contact fields through SNMP could make the stack unresponsive or freeze the CLI (Q01494755, Q01437188-03).

©2007 Nortel Networks Rev: 1.0 (15-Jan-2007) Page 2 of 3

# 8. Outstanding Issues

None

# 9. Known Limitations

A small number of Multicast packets leak over a MLT link when the link is lost and then recovered (**Q01463244**).

#### 10. Documentation Corrections

For other known issues, please refer to the product release notes and technical documentation available from the Nortel Technical Support web site at: <a href="http://www.nortel.com/support">http://www.nortel.com/support</a>.

Copyright © 2007 Nortel Networks - All Rights Reserved. Nortel, Nortel Networks, the Nortel logo, Globemark, are trademarks of Nortel Networks.

The information in this document is subject to change without notice. The statements, configurations, technical data, and recommendations in this document are believed to be accurate and reliable, but are presented without express or implied warranty. Users must take full responsibility for their applications of any products specified in this document. The information in this document is proprietary to Nortel.

To access more technical documentation, search our knowledge base, or open a service request online, please visit Nortel Technical Support on the web at: <a href="http://www.nortel.com/support">http://www.nortel.com/support</a>

©2007 Nortel Networks Rev: 1.0 (15-Jan-2007) Page 3 of 3